## **Photoshop Download Ita Gratis !EXCLUSIVE!**

You can install Adobe Photoshop on both Mac and Windows computers. After installing Adobe Photoshop, you might need to crack it. To crack Adobe Photoshop, you can download a cracked version of the software from a trusted source. Once the cracked version of the software is located, you will need to download the patch. When you download the patch, make sure that the files are copied to the same location as the original Photoshop installation. You must also make sure that the patch is applied in the same way as the original installation. After the patch has been applied, you can use the software that was cracked.

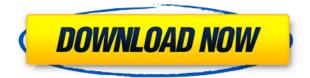

On my iPad Pro, the Photoshop apps have great touch recognition and touch control. The launcher interface, represented by a row of icons across the top of the screen, is accessible with a swipe along the left side, and swiping across each square icon reveals the full row of new content. The iOS app menu bar is much better than Photoshop Elements, styled in a unique way reminiscent of Photoshop. In Elements, you no longer have the additional content shown in the Layers panel. I like Elements interfaces, but they seem to take away too much functionality. The new preferences screen is arguably more a way to lock down what you're doing, as it allows only the people you designate to operate within your chosen mode of operation. On top of that, it's designed to look like the old-fashioned Windows Explorer windowing interface. Things may not be better, but they are definitely different. Adobe is trying to be more intuitive, but it's just not consistent with how the Mac apps are designed. I have to say you have a great eye for detail. Absolutely CHEERS to you for doing this. I feel like you've let me in to your dark side and now I'm gonna hunt up this stuff for all my friends. Thanks dude! That the extensions development for Photoshop is under way in itself is good news. So

But that there are still problems at this point makes me very emotional. I like to wish you all the best of success. And to finally get DNG support on Photoshop.

Would you know about any other RAW format that is already supported? Hope to hear from you soon, good review!

## Adobe Photoshop CC 2014Full Version Windows 10-11 {{ updAte }} 2022

The Puppet Warp tool allows you to fix the distortion that may occur when the picture is taken. You can use this tool in a variety of ways; it can correct rotation and warp, as well as bend the distorted image to fit the space it is being put in. Like most image editing programs, Photoshop allows the customization of individual tools. In Photoshop, this takes place through the use of the "Help" area, menus, and dialog boxes. In other words, to customize Photoshop, you need to understand and have an idea of the various places where Photoshop is different and

how much you don't understand. After you get used to Photoshop, you will feel comfortable in the different areas of customization. When choosing Adobe Photoshop, you have to decide if you need photo editing software or photo manipulation software. If photo editing is what you are interested in, then the standard version of Adobe Photoshop would meet your needs. Still, if photo manipulation is more important than photo creation/editing capabilities, then the Creative Cloud subscription might be better for the features included. **What software is needed for graphic design?** You need designing and editing software that can handle both text and graphics for graphic design. Adobe Photoshop and Illustrator, GIMP, CorelDraw, and Canva are some of the popular graphic design software or photo manipulation software. If photo editing software or photo manipulation software. If photo

the Creative Cloud subscription might be better for the features included. e3d0a04c9c

## Adobe Photoshop CC 2014 Download Activation Key With Keygen For Mac and Windows 2022

Adobe Photoshop Software is mainly used for image manipulation and editing by professionals, hobbyists and media industries. Photoshop uses Adobe XMP Photo file format to manage images. It supports several types of digital camera image formats such as JPEG, TIFF, GIF, etc. It can also import scanned images. The Photoshop software is designed to retain the appearance of printed photographs. Various features of the software allows one to crop or resize images, enhance the visual quality, turn black and white images back to color, change the shape of the image, reduce the brightness, sharpen the image, and enhance the contrast. A novice can learn and master the Adobe Photoshop. It is a powerful image editing software known for its rich feature set and interactive UI that can make the layman feel like a pro. It is an automatic photo editing software, meaning it can catch images with even the slightest fault and correct them. Apart from that, it can easily handle the workflow of the user to edup the files and upload the photo online or save it on a CD or any drive. Photoshop software is a powerful photo editor that can be used in a variety of ways to improve photographs and prepare them for printing. It is an open editing application that allows for its users to create their own images, logos, and web sites with ease and creative power. It has a sedimentary structure with large blocks of features that can be accessed via a toolbar. The tool bar can be customized according to the user's needs—a bit on top, a bit to the right, and so on. It is an image editor that edits image resolution, color, and other characteristics.

cool fonts free download photoshop free download water splash brushes for photoshop free download watercolor action photoshop free download water drop brush for photoshop free download microsoft photoshop windows 7 free download manager photoshop free download man suit photoshop free download mockup for photoshop free download master photoshop free download marathi font for photoshop

Photoshop's content-aware feature is great at filling in shades where an object is in the foreground and becomes a problem for photographers and designers because it will also add too-bright highlights and shadow regions to background elements such as the sky and ground even when they are not there. It's the same reason they show staples on your towels when you put them in the dryer, the edges will appear brighter. The new 3D tools had to make it onto the list. However, it's worth noting that the same workflow will apply to all native GPU APIs. Regardless of the complexity of the work you need to do, the workflow stays the same. In response to feedback from users we have updated the Preferences dialog to make it easier to find the options you want most. For instance, if you're trying to configure curves, you can just find it at the bottom of the box and it will take you there. Alternatively, if you're trying to find the standard preferences, you can still find them in the top of the box. When working on large projects it's often tedious to move the Face and Eye tools back and forth to quickly and precisely align eyes and mouths and to be able to merge them together precisely. The new Snap tool in both CS6 and CC makes it easier to coordinate the eyes and face so your characters look more natural. You can now even merge overlapping elements together in a single click, and you can quickly adjust relative size of elements in your selection. With the new Matchstroke tool, you can even adjust the camera, line and pixel width of strokes to match separate elements, and have the same tooling and parameters for all elements you align and merge together

in a single project. And there's more to come with upcoming updates.

This is my top list of 10 Photoshop features that can make your work easier. Each one of them is easy to do, and gives you a noticeable speed boost. With these in your arsenal, you will be able to save your project in no time. It is possible to create black and white images at any brightness in Photoshop, without having to change the overall exposure by hand. This is how the "Selective" channel works. A one-click change can convert an image from one mode to another. What's cool about it is that you can then use the Gray Aperture exposure slider tool to alter the initial brightness of the image. Now you can adjust a brightness slider to it's reference point and create an infinitely usable dynamic range. The Lasso tool is one of the most common tools you will use while working on your images. So you need a method that is a productive one instead of a drag and drop one. With this, you can precisely define an area in an image so you can quickly paint over what you need to make modifications on it. I have received numerous promotional links to online services and resources to provide for free. However, I have chosen to maintain this site as is, and do not accept any, nor would I ever consider accepting any advertising to provide free goodies of any kind. If you find a link and have any questions, please email me. If you want to be able to share files "light," then you'll really want to use a plug-in to handle those files. The Lightroom plug-in creates JPEG files, while the Selective Sharpening plug-in creates files optimized for print purposes.

https://soundcloud.com/suvilhabal1971/officeIrcab-download-office-2007

| https://soundcloud. | .com/arikpoabouuc/r | nichael-parkin-ma | acroeconomics-1 | Oth-edition-pdf-fi | <u>ree-downloa</u> |
|---------------------|---------------------|-------------------|-----------------|--------------------|--------------------|
| <u>d</u>            | -                   | -                 |                 | -                  |                    |

https://soundcloud.com/ricupesa1987/igo-primo-eszter-tts-hu

https://soundcloud.com/tracourytsmal1984/deepthi-publications-maths-1a-pdf-download

https://soundcloud.com/ticarchaudis1973/mobile-suit-gundam-seed-destiny-generation-of-ce-jap-ps2-yuuji-iso

https://soundcloud.com/anton49odro/mortal-kombat-arcade-kollection-v12-license-key

https://soundcloud.com/ikehmerdiso/il-confessionale-subtitles

https://soundcloud.com/cicericaiatip/virtual-dj-internal-mixer-skin

https://soundcloud.com/keytaverso1987/pancha-suktam-tamil-pdf-free

https://soundcloud.com/suvilhabal1971/istituzioni-di-diritto-privato-paradiso-pdf-download

https://soundcloud.com/arikpoabouuc/multi-alexandra-ledermann-8-les-secrets-du-haras-fr

https://soundcloud.com/ciaprotunlour1972/adguard-premium-7413754027-rc-crack-full-version

https://soundcloud.com/kidneybaramie/dragon-ball-xenoverse-2-update-v11401

https://soundcloud.com/cellbackmeepa1972/reikan-focal-pro-crackedrar

To complete your training, you'll learn how to take control of your images:

- Combine images and animate objects with the Photo Editor
- Convert and share images to video
- Create and animate animations in After Effects
- Create and animate movie clips in iMovie
- Update your projects with the integrated 3D Creator
- Create and animate 3D models in 3D Studio Max
- Work on layered Photoshop projects

Develop your skills with the app's new Camera Raw workflow. This book will help you with your

most commonly used camera raw adjustments and use them to improve your photographs. You'll begin by learning why defining white and black point, toning, and sharpening are important in the first place. You'll learn how to use the app's noise reduction tools to remove unwanted contaminants like dust and reflections. After you've completed the fundamentals, you'll move to the file management, image adjustments, and composite tools you use every day. This book is designed as a guide to the most frequently used tools and features that make Photoshop—and the Creative Cloud service—the industry-leading, app-industry standard for image creation and management. In fact, first-time Photoshop users may feel like they're battling with a versatile, powerful robot before they've even grasped the basics. First, you'll learn to use the image workbenches to open, arrange, manage, and save your images and composite them together.

http://agrit.net/wp-content/uploads/2023/01/paykri.pdf

https://citoga.com/wp-content/uploads/2023/01/Adobe-Photoshop-2021-Version-2231-Activation-Code -With-Keygen-License-Key-2022.pdf

http://mysleepanddreams.com/wp-content/uploads/2023/01/hilbast.pdf

https://assetdefenseteam.com/wp-content/uploads/2023/01/ardwalk.pdf

https://mydreamfinances.com/index.php/2023/01/02/download-adobe-photoshop-cs3-bagas-extra-qua lity/

https://www.jniusgroup.com/wp-content/uploads/2023/01/jezaoliv.pdf

https://mondetectiveimmobilier.com/2023/01/02/download-photoshop-in-mac-helpx-fix-2/

http://moonreaderman.com/adobe-photoshop-2022-version-23-0-1-license-key-with-key-x3264-2023/

https://www.loolooherbal.in/wp-content/uploads/2023/01/Download-Special-Effects-Brushes-For-Photoshop-LINK.pdf

https://epochbazar.com/wp-content/uploads/2023/01/dionjani-1.pdf

https://jfaki.blog/wp-content/uploads/2023/01/cerinoc.pdf

http://www.thelandbanc.com/wp-content/uploads/2023/01/Adobe-Photoshop-2021-Version-225-Licen se-Key-WinMac-X64-last-releAse-2023-1.pdf

https://executiverighthand.com/wp-content/uploads/2023/01/Photoshop-CC-2015-Version-16-Full-Version-3264bit-2023.pdf

https://72bid.com?password-protected=login

https://vogblog.wales/wp-content/uploads/2023/01/Photoshop-Animal-Hair-Brushes-Free-Download-N EW.pdf

https://survivalist.fun/adobe-photoshop-cc-2015-version-18-download-free-activation-new-2022/ https://matzenab.se/wp-content/uploads/2023/01/kalmjan.pdf

https://www.aussnowacademy.com/adobe-photoshop-2021-version-22-3-1-download-free-hacked-winmac-64-bits-2023/

https://www.netcolf.it/wp-content/uploads/2023/01/giovche.pdf

https://michoacan.network/wp-content/uploads/2023/01/comyeo.pdf

http://masterarena-league.com/wp-content/uploads/2023/01/Download-Adobe-Photoshop-2020-With-License-Key-With-License-Key-2022-1.pdf

https://kidztopiaplay.com/wp-content/uploads/2023/01/Adobe\_Photoshop\_Fix\_Apk\_Download\_Pc\_FRE E.pdf

https://orbeeari.com/photoshop-2021-version-22-1-0-activator-keygen-full-version-2022-2/

http://GeneralFitnessCenter.com/?p=4799

https://www.zakiproperti.com/wp-content/uploads/2023/01/jarrcla.pdf

 $\underline{http://turismoaccesiblepr.org/?p{=}57615}$ 

http://itsasistahthing.com/?p=4088

https://208whoisgreat.com/wp-content/uploads/2023/01/Download-Photoshop-2022-Version-2341-Pro duct-Key-Full-3264bit-Hot-2022.pdf

https://www.ocacp.com/wp-content/uploads/2023/01/Mockup-Creation-Course-For-Adobe-Photoshop-

Or-Affinity-Photo-Free-Download-REPACK.pdf https://www.alnut.com/photoshop-cs4-update-download-best/ https://xn--80aaqyardii6h.xn--p1ai/download-eraser-tool-for-photoshop-2021/ https://ekaterinaosipova.com/download-photoshop-2021-version-22-1-0-keygen-for-lifetime-2023-127 987-65039-2/2023/01/02/ https://mentalfinesse.com/wp-content/uploads/2023/01/Photoshop 2021 version 22 Crack 64 Bits Latest 2022.pdf http://jwbotanicals.com/photoshop-cs3-download-free-with-license-key-update-2023/ https://magcpa.com/photoshop-express-download-free-torrent-activation-code-with-license-key-x64-la test-update-2023/ https://travestisbarcelona.top/adobe-photoshop-2022-version-23-1-activation-key-mac-win-64-bits-20 23/ https://ppetn.com/wp-content/uploads/2023/01/Photoshop Plugins Pack Free Download TOP-1.pdf https://power-tech.ro/wp-content/uploads/2023/01/sadohar.pdf https://audiobooksusa.com/wp-content/uploads/2023/01/Adobe-Photoshop-CC-2015-Activator-Full-Ve rsion-64-Bits-updAte-2023.pdf https://to-let.xyz/wp-content/uploads/2023/01/Download-free-Adobe-Photoshop-2021-Version-224-Ful l-Version-Keygen-For-LifeTime-3264bit-20.pdf

Adobe Photoshop Lightroom is an easy-to-use, high-performance image workflow solution that helps photographers and visual artists manage and share their creative work. A single, integrated platform for managing images and videos, Lightroom offers new ways to explore, edit, organize, curate, and print your images. Adobe Photoshop Tips & Tricks for Photoshop CS6 is the absolute best Photoshop tutorial site, offering expert tips and detailed explanations, step-by-step tutorials, the best Photoshop tutorials for beginners, Photoshop tricks and Photoshop tutorials for professionals. ShopGoals is the premier source for work motivated go-getters. To that end, we share our best Photoshop techniques, share Photoshop tutorials to help you get great looking results, and partner with Photoshop experts to offer expert advice—so that you, our customer, can get the job done faster and better. Explore the tips, tricks, and secrets that designers use to make their projects stunning. Get started on your web design journey with the Adobe Photoshop help and tutorials from Envato Tuts+. If design isn't your thing, there are tutorials on creating cross-cultural design and style for branding, packaging, and web design. Looking for some inspiration? Adobe Photoshop is the most powerful editing platform for raster and vector images. Compose and crop your photos, add effects or adjust brightness and color, polish your work with layer combined features, and so much more. We have tutorials and resources to help you get the most out of this versatile tool. Our tutorials for beginners are a great place to start. Check out our free resources, demos and workspaces for ideas on how to get started.